Relek førse:  $18, 26, E04, 50, 52, 5$  $\sigma_3'$  40 a)<br> $E[X+Y] = [600].0,82$  $+(0+5)0,06+...$ 

apr 19-10:16 **apr 19-10:16 apr 19-10:16** 

 $\cdots$  + (15 + 10)  $\cdot$ 0, 1  $= 14,10$  $\overset{b)}{E}\left[\begin{array}{c}m & (x, y)\end{array}\right]$  $= 0.0,02 + 5.0,06 + ...$  $715.90 = 9,60$ 

 $\frac{26}{4446}$  at  $Cov (x, y) = E ((x-E(x))(y-E(y)))$  $V: h_v = E[X \vee ] - E[X] E[y]$  $E[y] = 0.0 0.01 + 0.5.006$  $+ 10.15.001$  $= 44.25$  $O_{5}$  $E[y] = O(O_0 0.7... 0.1)$  $+5(0,04 + - + 0,1)$  $+100,01 + - - 01$ 

 $= 555$ Tilsvacende  $E[\mathcal{Y}] = 8,55.$ Derned e  $C_{0}$   $(x, y) = 44, z = -555.855$  $= -3.26$ 

b)  $\mu x k$  at<br> $V[x] = E((x - E c x))^2$ =  $E[X^1]$  -  $E[X]^2$  $V_i$  har al  $E[V^{2}] = 0^{2} (0,024 - 40)$  $5^{7} (0,041 - 40)$  $16^{2}$   $(0, 0)$  + -- +0,0)  $= 43,25$ 

Tilsvacch e  $E[y^2] = 92,25$  $PL$  gi- $\sigma_{x}^{2} = 43^{3}$ ,  $25 - 5.55^{2}$   $12.45$  $\sigma_y^2 = 92, 25 - 855 = 1915$  $V_i$  hv d  $\int_0^{\infty} = \frac{c_{\text{av}}(x, y)}{\sigma_x \sigma_y}$  $=\frac{3,20}{\sqrt{12,45.14/5}}$  $= -0,207$ 

apr 19-10:31

$$
\overline{apr 19-10:3}
$$

$$
Ek_{j} = 2004
$$
\n
$$
Opp_{j}
$$
\n
$$
V = 2004
$$
\n
$$
Opp_{j}
$$
\n
$$
V = 2004
$$
\n
$$
Opp_{j}
$$
\n
$$
V_{j}
$$
\n
$$
V_{j}
$$
\n
$$
V_{j}
$$
\n
$$
V_{j}
$$
\n
$$
V_{j}
$$
\n
$$
V_{j}
$$
\n
$$
S_{k,n} = \frac{A_{n}I_{j}}{A_{n}I_{j}}
$$
\n
$$
V_{j}
$$
\n
$$
V_{k}
$$
\n
$$
V_{k}
$$
\n
$$
V_{k}
$$
\n
$$
V_{k}
$$
\n
$$
V_{k}
$$
\n
$$
V_{k}
$$
\n
$$
V_{k}
$$
\n
$$
V_{k}
$$
\n
$$
V_{k}
$$
\n
$$
V_{k}
$$
\n
$$
V_{k}
$$
\n
$$
V_{k}
$$
\n
$$
V_{k}
$$
\n
$$
V_{k}
$$
\n
$$
V_{k}
$$
\n
$$
V_{k}
$$
\n
$$
V_{k}
$$
\n
$$
V_{k}
$$
\n
$$
V_{k}
$$
\n
$$
V_{k}
$$
\n
$$
V_{k}
$$
\n
$$
V_{k}
$$
\n
$$
V_{k}
$$
\n
$$
V_{k}
$$
\n
$$
V_{k}
$$
\n
$$
V_{k}
$$
\n
$$
V_{k}
$$
\n
$$
V_{k}
$$
\n
$$
V_{k}
$$
\n
$$
V_{k}
$$
\n
$$
V_{k}
$$
\n
$$
V_{k}
$$
\n
$$
V_{k}
$$
\n
$$
V_{k}
$$
\n
$$
V_{k}
$$
\n
$$
V_{k}
$$
\n
$$
V_{k}
$$
\n
$$
V_{k}
$$
\n
$$
V_{k}
$$
\n
$$
V_{k}
$$
\n
$$
V_{k}
$$
\n
$$
V_{k
$$

Plenum10.notebook

 $\frac{1}{10}$  0 1 2<br>P(y)  $\frac{9}{46}$   $\frac{19}{36}$   $\frac{9}{10}$  $L)$ <br> $P(X|y=y) = \frac{P(x, y)}{P(y)}$  $V_i$  (in  $P(X|y=2)$ <br>  $V_i$  hv at<br>  $P(y=2) = \frac{9}{36}$  $\zeta$  o  $P(x)\left[\frac{\frac{0}{4\beta_{6}}}{\frac{4}{\beta_{3}}}\right]\frac{1}{\frac{4\beta_{6}}{\beta_{36}}}\frac{2}{\beta_{36}}$ 

 $P(x)$   $\frac{1}{\frac{v_{12}}{12}}$   $\frac{1}{\frac{v_{12}}{12}}$   $\frac{2}{\frac{v_{12}}{12}}$  $V$ , der e  $E[x \mid y = 2]$  $= 0.44 + 1.44 + 2.44$  $=$  $\frac{2}{3}$ .

apr 19-10:44 **apr 19-10:49 apr 19-10:49** 

(50) La X 9 Y et<br>et bivarial normalterde/f  $m+l$   $\rho = 0,71$  $\mu_{x}$  = 73,  $\mu_{y}$  = 70  $\sigma_{\chi} = 15$   $\sigma_{\chi} = 12$ . a)  $V_f$  /  $f_{f,n}$   $N_{y}/x_{f}$  $V_i'$  has (tra formelsambig)  $\alpha +$ <br> $\mathcal{N}_{y|x=x} = \mathcal{N}_{y} + \rho \frac{\sigma_{y}}{\sigma_{x}} (x - \mu_{x})$ 

$$
= 70 + 0,71\frac{15}{12}(x-73)
$$
  
\n
$$
= 0,8875x + 5,2125
$$
  
\n
$$
V'(h_{1} + h_{2} + h_{3} + h_{4} + h_{5} + h_{7})
$$
  
\n
$$
V'(y|x=x) = \sigma_{y}^{2}(1-\rho^{2})
$$
  
\n
$$
= 15^{2}(1-\rho^{2})^{2}
$$
  
\n
$$
= 111,57
$$
  
\nC) 
$$
\sigma_{y|x=x} = \sqrt{111,57} = 0,56
$$

 $d)$   $V_i$  } fine  $P(Y>90 | X=80)$ .  $V'_1$  rel al  $y | x = 80 \sim N (N_{x=s_0}, \sigma_{x=s_0}^2)$  $h$  $N_{\gamma_{1}\gamma_{2}\gamma_{0}} = 70 + 0.71 \frac{15}{12} (8.2)$  $= 762$  $\sigma_{\gamma_{\chi_{z}}\chi_{z}}^{2} = 15^{2}(1-\frac{1}{2})^{2}$ 

Dermot N  $\frac{y-76,2}{10,56}$  /x=80 ~N(0,1)  $V_i$  has at  $P(Y)$ 96 | X = 80)  $= P\left(\frac{y-76,2}{10,56}\right) \underbrace{\frac{90-76,2}{10,56}}_{y,307}$  $=$   $|-\phi(1, 307) - Q095|$ 

apr 19-11:20 apr 19-11:24

 $\begin{pmatrix} y \\ z \end{pmatrix}$   $V_1'$   $V_2t$  (frac formelsanling) at  $h'$   $vfs$   $x_{c3}$   $y_{c}$ bivariatnos maltos delt, es  $E[y/x=y] = \mu_y + \rho \frac{\sigma_y}{\sigma_x}(x-y_x)$ Tilsvarend en  $E[X|Y=y]=\mu_{x}+\rho\frac{\sigma_{x}}{\sigma_{y}}(y-y)$ 

 $b)$  La  $f(x)=E[y|x=x]$  $g(x) = E[x|y=y]$  $5 - d$  $f'(x) = \rho \frac{\sigma_x}{\sigma_x}$  $g'(y) = \rho \frac{\sigma_x}{\sigma_y}$  $V_i$  has al  $f'(x)g'(x) = \rho \frac{f(x)}{f(x)} \rho \frac{f(x)}{g(x)}$ 

 $\frac{521}{\sqrt{7}}$  har all sels uttailers  $\begin{array}{c|cccc}\nx & 1 & 2 & 3 \\
1 & 1 & 1 & 2 & 3 \\
1 & 1 & 1 & 1 & 1 \\
2 & 1 & 1 & 1 & 1 & 1 \\
2 & 1 & 1 & 1 & 1 & 1 \\
3 & 1 & 1 & 1 & 1 & 1 \\
4 & 1 & 1 & 1 & 1 & 1\n\end{array}$ b)  $v_i$  (fin  $P(y|x)$ )<br> $P(y|x=1)| \frac{1}{3}$   $\frac{2}{3}$   $\frac{3}{3}$ 

 $p(y|x=2)|\frac{1}{2}$   $\frac{2}{2}$  $\begin{array}{|c|c|c|}\n\hline\n1 & 2 & 3 \\
\hline\n0 & 0 & \\\hline\n\end{array}$  $P(Y|X=3)$ C<br>
E[yk=1] =  $1\cdot\frac{1}{3}$  + 2  $\frac{1}{3}$  + 3  $\frac{1}{3}$ <br>
= 2<br>
E[y|x=2] =  $1\cdot\frac{1}{2}$  +  $1\cdot\frac{1}{2}$  - 2 + 6  $\cdot$  $=$   $1,5$ 

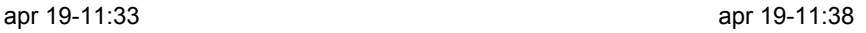

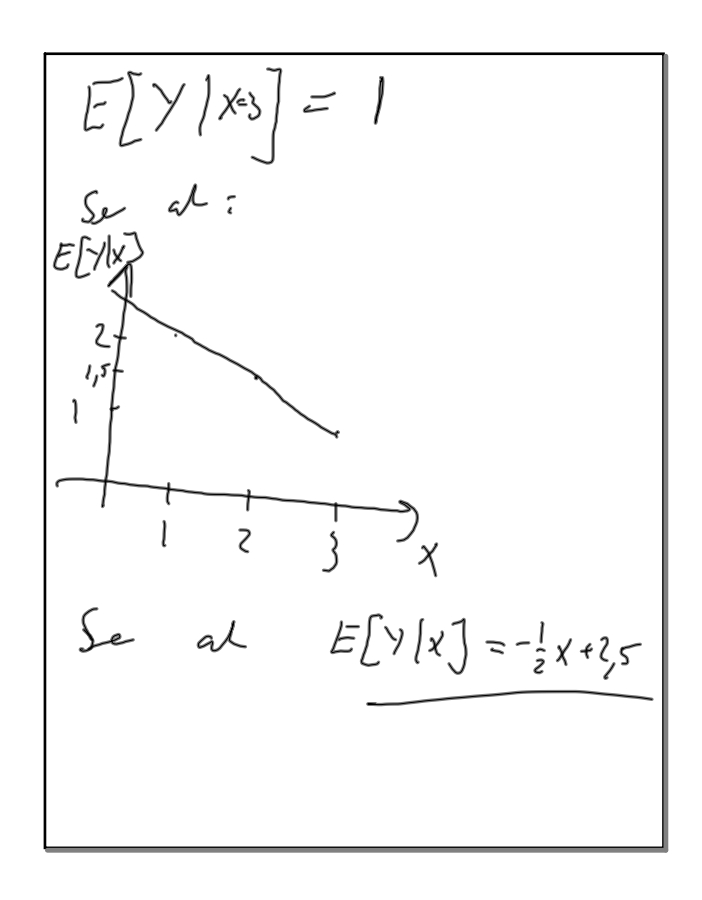

d) 
$$
V_i
$$
  $\lim_{E[y]/X=x} \frac{1}{x}$   
\n $V_i$   $\lim_{x \to \infty} \frac{1}{x}$   
\n $F[y]/x = x] = -\frac{1}{2}y + 2,5$   
\n $av = 6y$  *method*  
\n $av = 6y$  *method*  
\n $2y = 1$   
\n $V_i$   $h = u$   
\n $V[y]/x = 1] = \frac{1}{3}(1-2)^2 + \frac{1}{3}(2-2)^2$   
\n $+ \frac{1}{3}(3-2)^2$   
\n $= \frac{2}{3}$ 

Tilsvannle  $V[y/x=2]=\frac{1}{2}(1-1.5)^{2}$  $\frac{1}{4}$   $\frac{1}{2}$   $(2 - 1, 5)^{2}$  $=\frac{1}{4}$  $V[y|x=3]=0$ 

 $\frac{\sigma_{\text{PPS}} 40}{10 \text{ mol} \cdot \text{s}^2}$  $6$  comp. stud<br> $4$  stat. stud. Trekk 2 pers<br>La x van citall en<br>Le to son en del<br>matistidi og y<br>vone anti som en<br>(op. stud.

apr 19-11:49 **apr 19-11:51** 

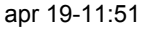

Vi har of<br>  $P(X=x, Y=y)$ <br>  $=$   $\frac{\binom{10}{x}\binom{6}{y}\binom{4}{z-x-y}}{\binom{20}{z}}$  $\begin{array}{c|cccc}\n\times & 0 & 1 & 2\\ \n\hline\n0 & \frac{1}{10} & \frac{24}{110} & \frac{15}{150}\\ \n1 & 40 & 40 & 69/190\\ \n2 & 45/190 & 6 & 6\n\end{array}$